## Projektowanie obiektowe oprogramowania Zestaw 2

Język UML

2019-03-05

Liczba punktów do zdobycia: **10/16** Zestaw ważny do: 2019-03-19

1. (**1p**) Przedstawić diagram klas dla poniższego kodu:

```
public interface ICommand
{
    void Execute( string CommandName );
}
public abstract class AbstractCommand : ICommand
{
    private int commandCount;
    protected string commandState;
    public string commandName;
    private void commandBuilder() { }
    public abstract void Execute( string CommandName );
}
public class ConcreteCommand : AbstractCommand
{
    protected CommandStepBuilder commandBuilder;
    public override void Execute( string CommandName ) { }
}
public class CommandStepBuilder
{
    public const int MAXSTEPS = 10;
    public static int StepCount;
}
```
- 2. (**1p**) Przestawić przykładowy diagram obiektów dla klas z powyższego zadania.
- 3. (**1p**) Przestawić diagram stanów jakiegoś prostego urządzenia powszechnego użytku (bankomatu, automatu do kawy, automatu biletowego) (nie więcej niz kilkanaście stanów).
- 4. (**2p**) Przestawić diagram czynności opisujących interakcję użytkownika z urządzeniem z poprzedniego zadania (nie więcej niz kilkanaście akcji). Przewidzieć jakieś sytuacje wyjątkowe (brak gotówki, błędnie wprowadzona kwota, błędny PIN), skutkujące pojawieniem się zdarzeń.

Przygotować diagram w wersji bez partycji, a następnie drugi - w wersji z co najmniej dwiema partycjami (użytkownik, urządzenie).

- 5. (**2p**) Zdokumentować w postaci diagramu sekwencji proces rejestracji nowego konta w przykładowej usłudze internetowej. Zdefiniować co najmniej użytkownika systemu i dwóch różnych uczestników procesu (różne typy odpowiedzialności): interfejs użytkownika i repozytorium danych.
- 6. (**1p**) Przedstawić diagram sekwencji dla poniższego pseudokodu:

```
public class Zadanie1 {
   A a;
   public void Diagram( int v ) {
      a.Wykonaj(v);
   }
}
public class A {
   B b; C c;
   public void Wykonaj( int x ) {
      if ( x < 10 ) {
     b.Oblicz( x );
  else
     c.Oblicz( x );
  }
   }
}
public class B {
   public void Oblicz( int n ) { }
}
public class C {
   public void Oblicz( int m ) { }
}
```
Czy na podstawie kodu można narysować jednoznaczny i precyzyjny diagram?

7. (**1p**) Napisać pseudokod dla diagramu sekwencji z rysunku 1.

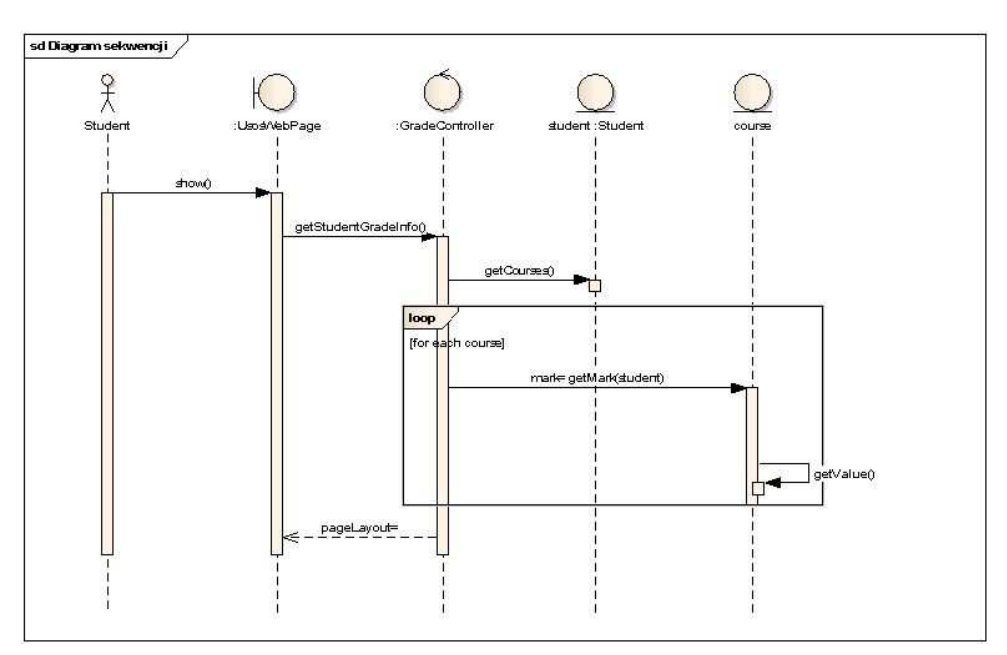

Rysunek 1: Diagram sekwencji do zadania 7

Czy na podstawie diagramu można napisać jednoznaczny i precyzyjny kod?

8. (**1p**) Narysować diagram czynności dla procesu Unified Process, w którym partycjami będą dyscypliny (zbieranie wymagań, projektowanie, wytwarzanie, testowanie, wdrożenie), a akcjami - przygotowanie artefaktów właściwych dla danej dyscypliny. Jeżeli w ramach jednej dyscypliny rozpoznano więcej artefaktów, przedstawić je na diagramie w postaci rozgałęzienia

*Uwaga! "Rozgałęzienie" = przetwarzanie współbieżne, w przeciwieństwie do "decyzja" = rozgałęzienie warunkowe.*

Wiktor Zychla